# **nag real cholesky solve mult rhs (f04agc)**

# **1. Purpose**

**nag real cholesky solve mult rhs (f04agc)** calculates the approximate solution of a set of real symmetric positive-definite linear equations with multiple right-hand sides,  $AX = B$ , where A has been factorized by nag real cholesky (f03aec).

# **2. Specification**

#include <nag.h> #include <nagf04.h>

void nag\_real\_cholesky\_solve\_mult\_rhs(Integer n, Integer nrhs, double a[], Integer tda, double p[], double b[], Integer tdb, double x[], Integer tdx, NagError \*fail)

# **3. Description**

To solve a set of real linear equations  $AX = B$  where A is symmetric positive-definite, the function must be preceded by a call to nag real cholesky (f03aec) which computes a Cholesky factorization of A as  $A = LL^T$ , where L is lower triangular. The columns x of the solution X are found by forward and backward substitution in  $Ly = b$  and  $L^T x = y$ , where b is a column of the right-hand sides.

# **4. Parameters**

**n**

Input: n, the order of the matrix A. Constraint:  $n \geq 1$ .

## **nrhs**

Input: r, the number of right-hand sides. Constraint: **nrhs**  $\geq 1$ .

## **a[n][tda]**

Input: the upper triangle of the  $n$  by  $n$  positive-definite symmetric matrix  $A$ , and the subdiagonal elements of its Cholesky factor  $L$ , as returned by nag real cholesky (f03aec).

## **tda**

Input: the second dimension of the array **a** as declared in the function from which nag real cholesky solve mult rhs is called. Constraint: **tda**  $\geq$  **n**.

# **p[n]**

Input: the reciprocals of the diagonal elements of  $L$ , as returned by nag real cholesky (f03aec).

# **b[n][tdb]**

Input: the  $n$  by  $r$  right-hand side matrix  $B$ . See also Section 6.

## **tdb**

Input: the second dimension of the array **b** as declared in the function from which nag real cholesky solve mult rhs is called. Constraint: **tdb**  $\geq$  **nrhs**.

# **x[n][tdx]**

Output: the  $n$  by  $r$  solution matrix  $X$ . See also Section 6.

## **tdx**

Input: the second dimension of the array **x** as declared in the function from which nag real cholesky solve mult rhs is called. Constraint:  $\mathbf{tdx} \geq \mathbf{n}$ rhs.

## **fail**

The NAG error parameter, see the Essential Introduction to the NAG C Library.

#### **5. Error Indications and Warnings**

#### **NE INT ARG LT**

On entry, **n** must not be less than 1:  $\mathbf{n} = \langle value \rangle$ . On entry, **nrhs** must not be less than 1: **nrhs** =  $\langle value \rangle$ .

#### **NE 2 INT ARG LT**

```
On entry, tda = \langle value \rangle while n = \langle value \rangle. These parameters must satisfy tda \geq n.
On entry, \mathbf{tdb} = \langle value \rangle while \mathbf{nrhs} = \langle value \rangle. These parameters must satisfy \mathbf{tdb} \geq \mathbf{nrhs}.
On entry, \mathbf{tdx} = \langle value \rangle while \mathbf{nrhs} = \langle value \rangle. These parameters must satisfy \mathbf{tdx} \geq \mathbf{nrhs}.
```
## **6. Further Comments**

The time taken is approximately proportional to  $n^2r$ .

The function may be called with the same actual array supplied for parameters **b** and **x**, in which case the solution vectors will overwrite the right-hand sides.

#### **6.1. Accuracy**

The accuracy of the computed solutions depends on the conditioning of the original matrix. For a detailed error analysis see Wilkinson and Reinsch (1971) p 39.

#### **6.2. References**

Wilkinson J H and Reinsch C (1971) Handbook for Automatic Computation (Vol II, Linear Algebra) Springer-Verlag pp 31–44.

## **7. See Also**

nag real cholesky (f03aec)

#### **8. Example**

To solve the set of linear equations  $AX = B$  where

$$
A = \begin{pmatrix} 5 & 7 & 6 & 5 \\ 7 & 10 & 8 & 7 \\ 6 & 8 & 10 & 9 \\ 5 & 7 & 9 & 10 \end{pmatrix}
$$

and

$$
B = \begin{pmatrix} 23 \\ 32 \\ 33 \\ 31 \end{pmatrix}.
$$

#### **8.1. Program Text**

/\* nag\_real\_cholesky\_solve\_mult\_rhs(f04agc) Example Program \* \* Copyright 1996 Numerical Algorithms Group. \* \* Mark 4, 1996. \*/ #include <nag.h> #include <stdio.h> #include <nag\_stdlib.h> #include <nagf03.h> #include <nagf04.h>

#define NMAX 8 #define NRHS 1 #define TDA NMAX

```
#define TDB NRHS
#define TDX NRHS
main()
{
  double d1;
  Integer i, id, j, n;
  double a[NMAX][TDA], b[NMAX][TDB], p[NMAX], x[NMAX][TDX];
  static NagError fail;
  Vprintf("f04agc Example Program Results\n");
  /* Skip heading in data file */
  Vscanf("%*[^\n]");
  Vscanf("%ld", &n);
  if (n<1 || n>NMAX)
    {
      Vfprintf(stderr,"\nn is out of range: n = \lambda n', n);
      exit(EXIT_FAILURE);
    }
  for (i=0; i \le n; ++i)for (j=0; j<n; ++j)
      Vscanf("%lf", &a[i][j]);
  for (i=0; i<n; ++i)
    for (j=0; j<NRHS; ++j)
      Vscanf("%lf", &b[i][j]);
  fail.print = TRUE;
  /* Cholesky decomposition */
  f03aec(n, (double *)a, (Integer)TDA, p, &d1, &id, &fail);
  if (fail.code != NE_NOERROR)
    exit(EXIT_FAILURE);
  /* Approximate solution of linear equations */
  f04agc(n, (Integer)NRHS, (double *)a, (Integer)TDA, p, (double *)b,
         (Integer)TDB, (double *)x, (Integer)TDX, &fail);
  if (fail.code != NE_NOERROR)
    exit(EXIT_FAILURE);
  Vprintf("\n Solution\n");
  for (i=0; i<n; ++i)
    {
      for (j=0; j<NRHS; ++j)
        Vprintf("%9.4f", x[i][j]);
      Vprint(f("n");
    }
  exit(EXIT_SUCCESS);
}
```
**8.2. Program Data**

4

f04agc Example Program Data

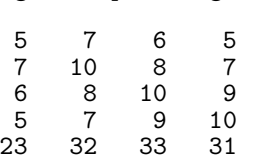

## **8.3. Program Results**

f04agc Example Program Results

Solution 1.0000 1.0000 1.0000 1.0000